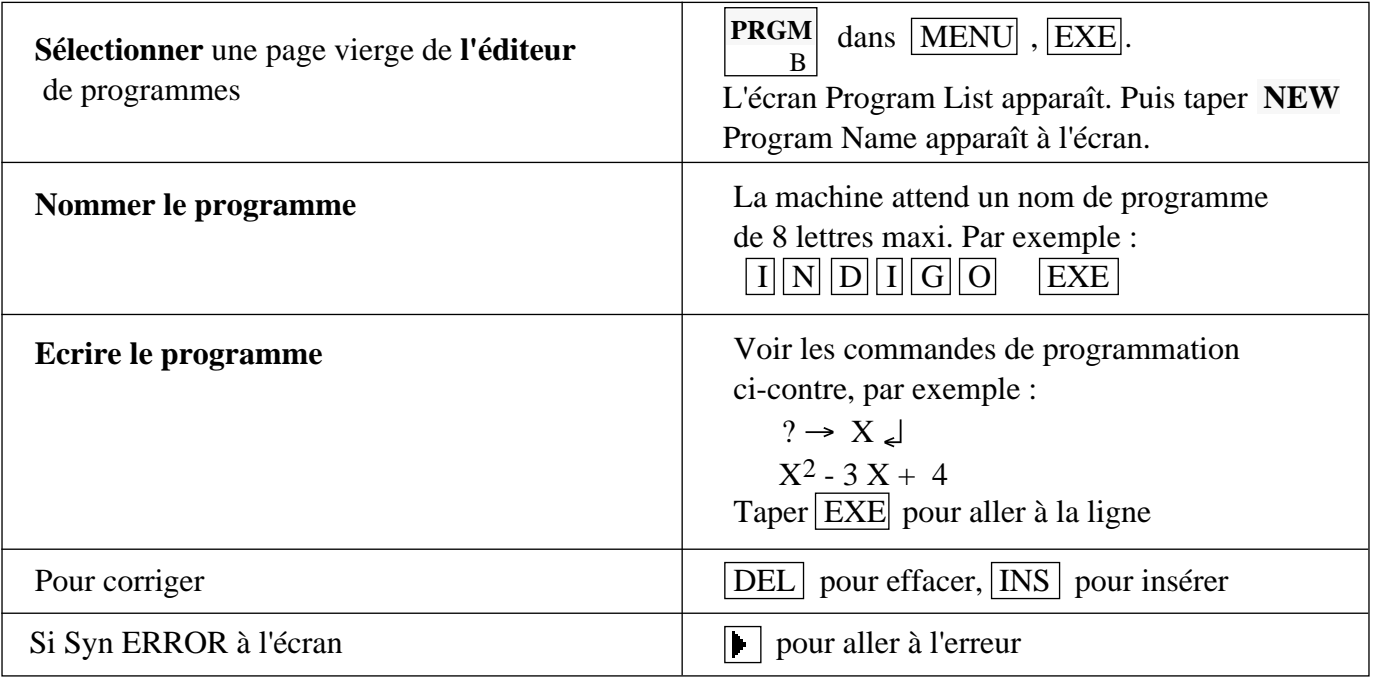

## **Exécution d'un programme :**

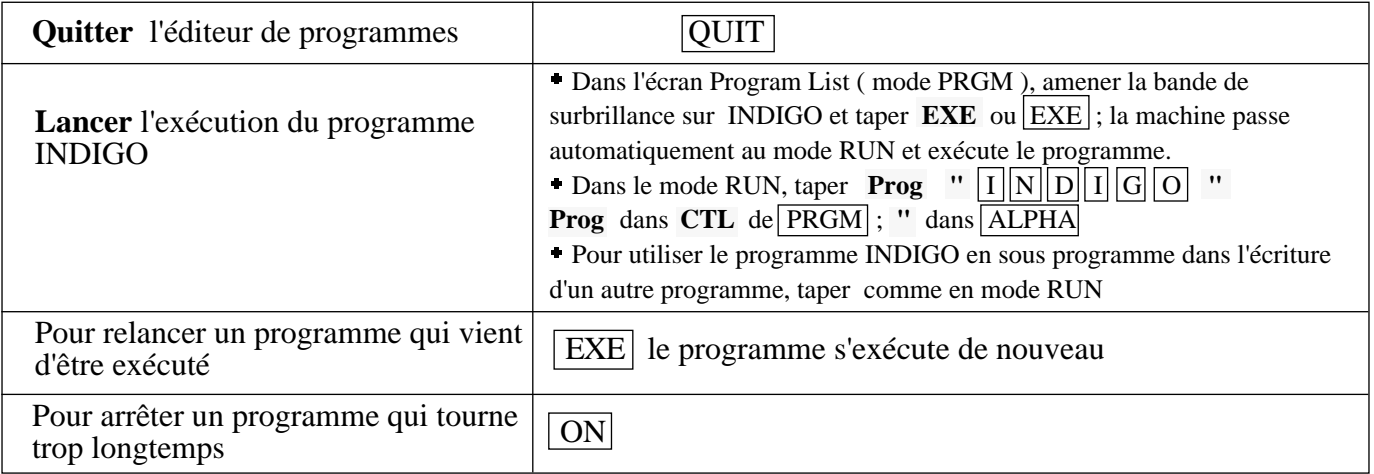

## **Autres manipulations :**

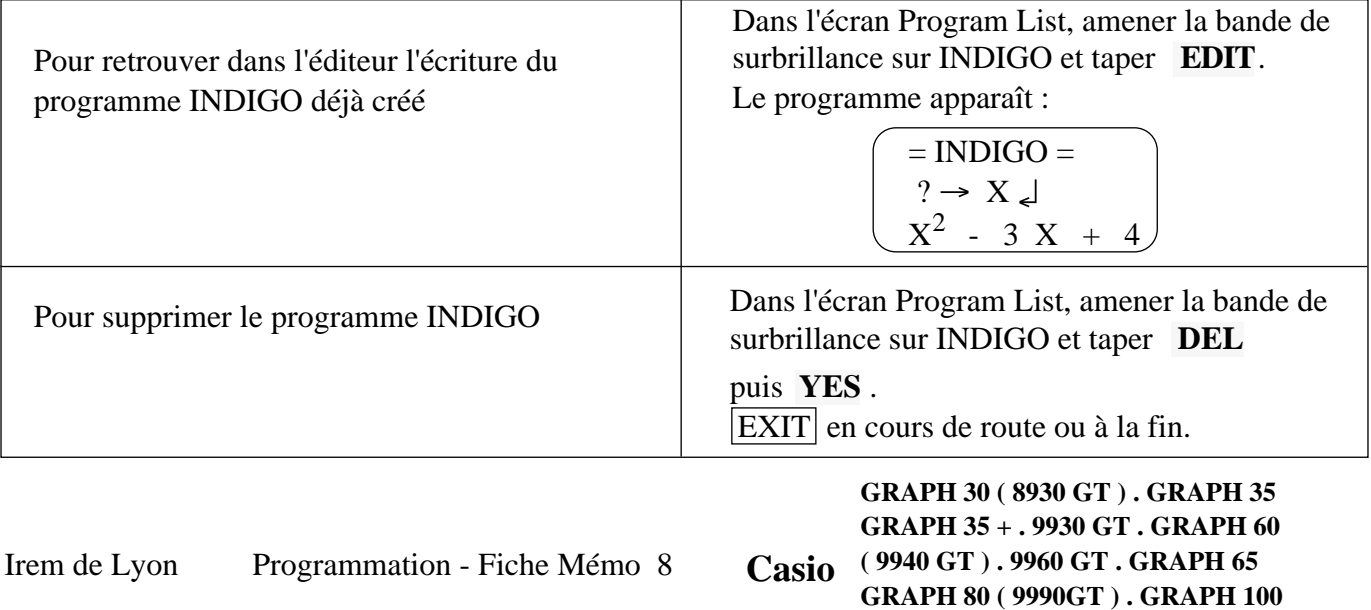

**. GRAPH 100 +**

## **Commandes de programmation :**

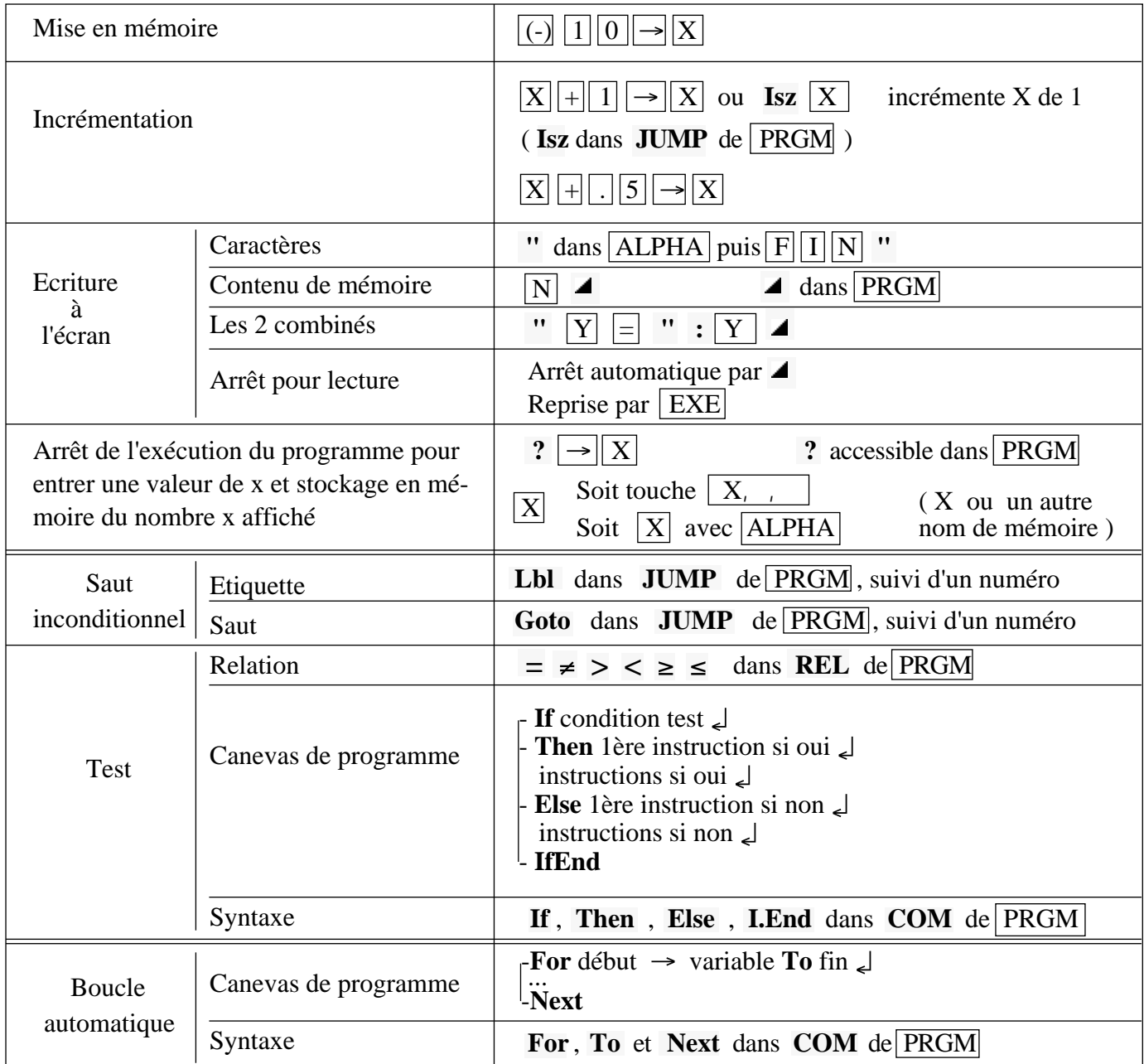

## **Exemples de programmes :**

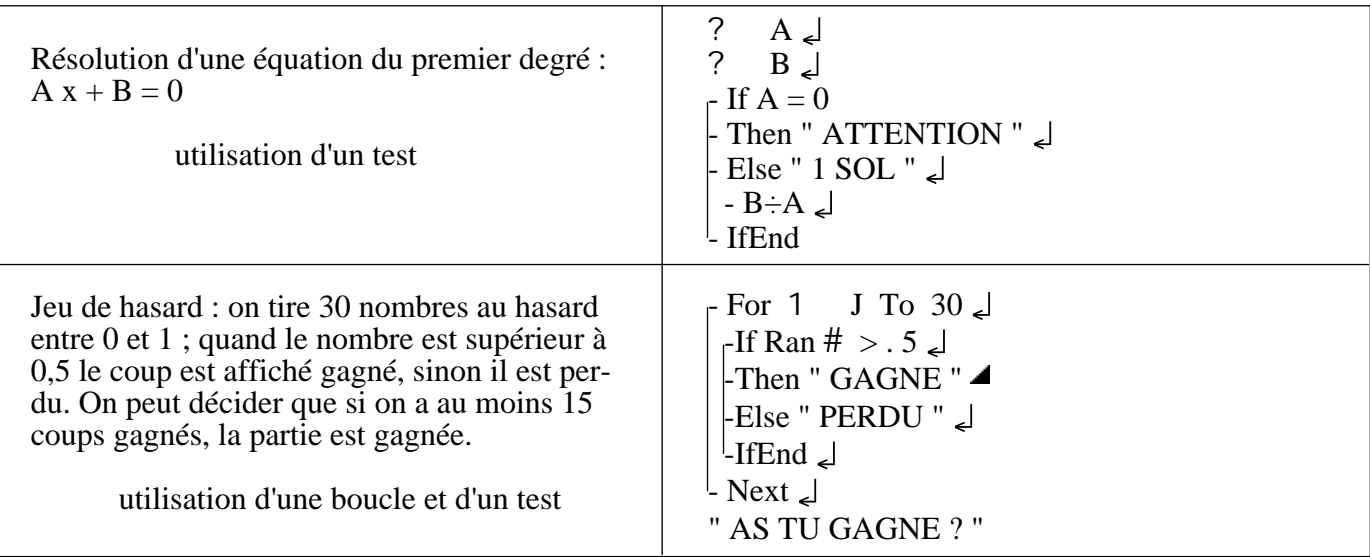

**Casio GRAPH 30 ( 8930 GT ) . GRAPH 35 . GRAPH 35 + . 9930 GT . GRAPH 60 ( 9940 GT ) 9960 GT . GRAPH 65 . GRAPH 80 ( 9990GT ) . GRAPH 100 . GRAPH 100 +**